Aktualizované vydání knihy, která pomohla již 20 000 seniorů

Josef Pecinovský

# INTERNET **PRO SENIORY**

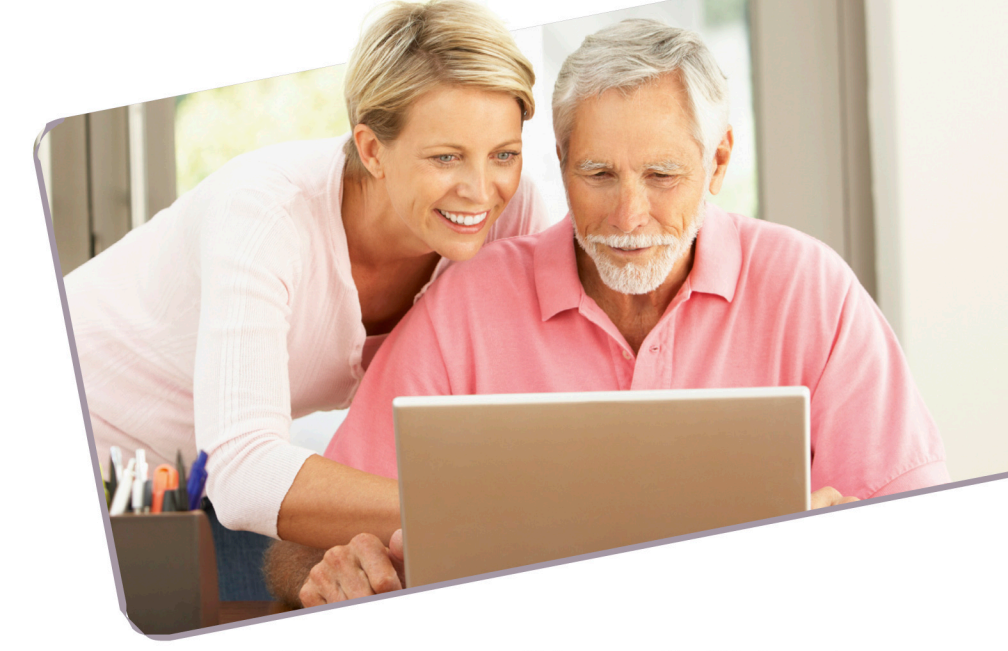

Orientace ve spletitém prostředí Internetu Hledání informací, e-mail, televize a rádio Nákupy, jednání s úřady a další užitečné stránky Zábava a komunikace přes Facebook

> computer nress

**Josef Pecinovský**

## **Internet pro seniory**

**Computer Press Brno 2014**

## **Internet pro seniory**

**Josef Pecinovský** 

**Obálka:** Martin Sodomka **Odpovědný redaktor:** Roman Bureš **Technický redaktor:** Jiří Matoušek

Objednávky knih: http://knihy.cpress.cz www.albatrosmedia.cz eshop@albatrosmedia.cz bezplatná linka 800 555 513 ISBN 978-80-251-4309-4

Vydalo nakladatelství Computer Press v Brně roku 2014 ve společnosti Albatros Media a. s. se sídlem Na Pankráci 30, Praha 4. Číslo publikace 18 688.

© Albatros Media a. s. Všechna práva vyhrazena. Žádná část této publikace nesmí být kopírována a rozmnožována za účelem rozšiřování v jakékoli formě či jakýmkoli způsobem bez písemného souhlasu vydavatele.

1. vydání

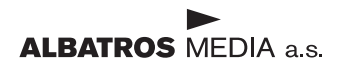

## **Obsah**

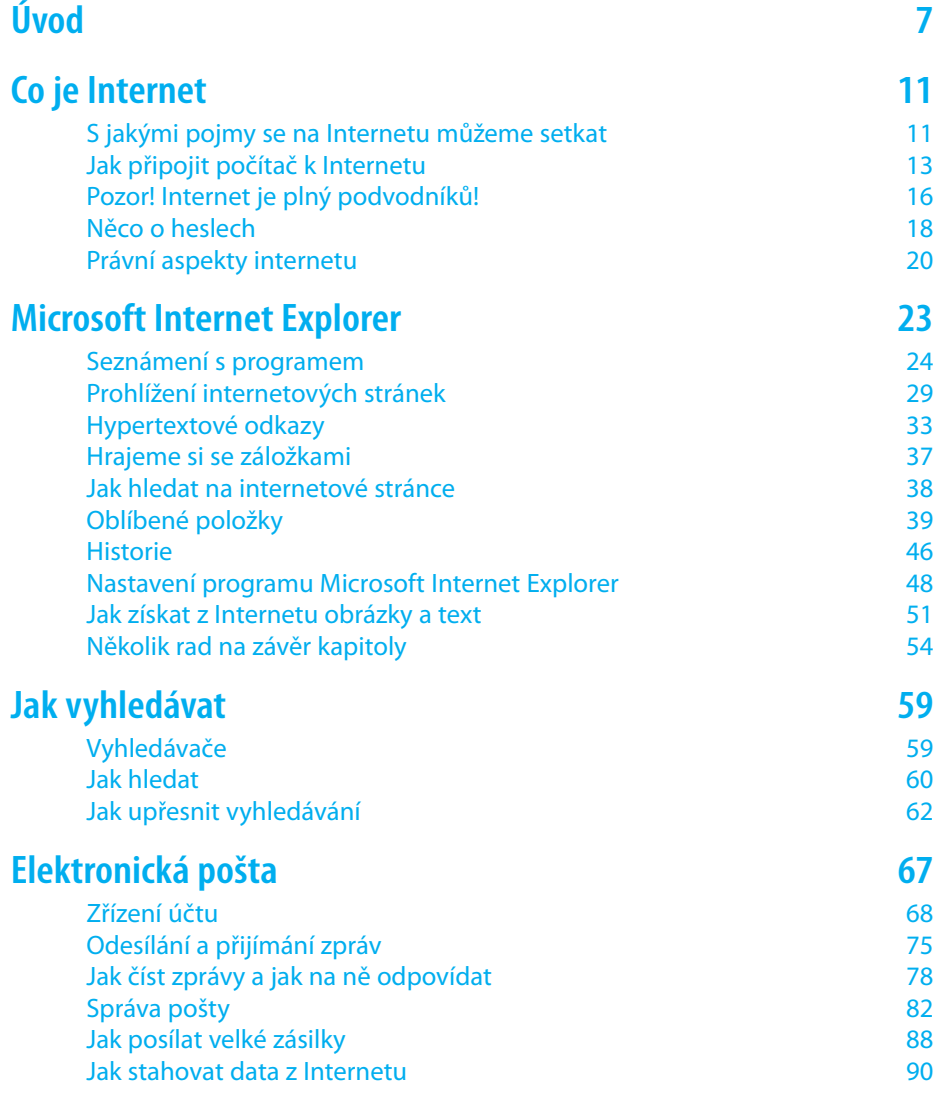

#### **Obsah**

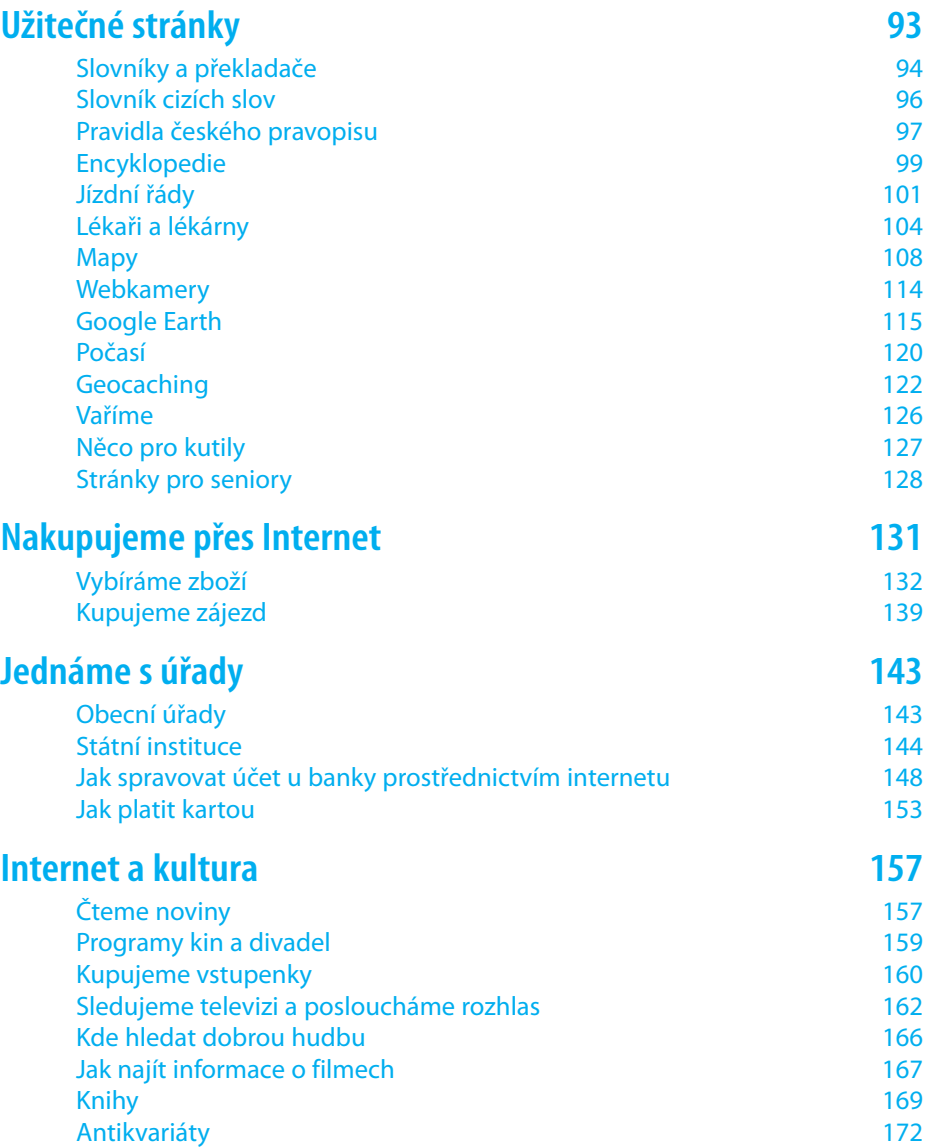

#### **Obsah**

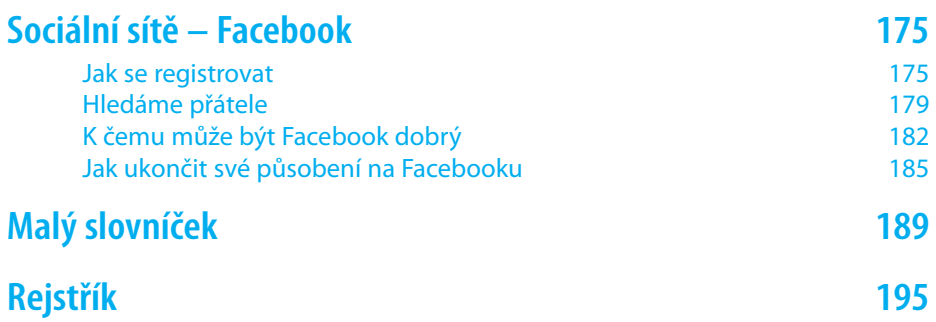

## **Úvod**

Otevřeli jste knihu, která vás má provést tajemným světem internetu. Už to, že jste tuto knihu otevřeli, je dobrým počinem. Překonali jste totiž to zvláštní stadium, v němž si říkáte: "Na co já, stará bába (dědek), budu vlastně ten Internet potřebovat? Necháme to mladým!"

Tak předně – nikdy nejsme dost staří, abychom nemohli začít s něčím, co jsme zatím ještě nedělali. Nikdy není pozdě studovat (proto jsou tu univerzity třetího věku), nikdy není pozdě začít s turistikou, nikdy není pozdě začít sbírat známky nebo se učit vařit (to platí spíš pro pány), nikdy není pozdě naučit se řídit automobil (což se týká spíše dam) a nikdy není pozdě si pořídit počítač.

A když už ten počítač máme, nikdy není pozdě začít s internetem.

Nikdy nebudeme tvrdit, že jsme na to staří. Jsme na světě jen jednou, a proto budeme žít naplno. Tím spíš, že teď na to máme čas. Ano, ano, já vím, čekají nás vnoučata a musíme mladým hlídat byt, když oni jedou na dovolenou, a oni potřebují nakoupit, když jsou v práci a nestíhají to… Prosím, prosím, v rozumné míře ano, ale copak ti lidé nejsou ani trochu samostatní? Opravdu potřebují na všechno babičku?

Konec dvacátého století přinesl lidem Internet – a je to stejná revoluce jakou před sto lety znamenal film a před padesáti lety televize. Proč bychom se i my nemohli zúčastnit?

Bojíte se, že na to nebudete stačit? Že je to něco tak neskutečně složitého, že se v tom nebudete orientovat? Hned dodávám, že obavy nejsou na místě. Jistě, na Internetu se dá zabloudit, ale kdo se jen trošku vyzná, najde rychle cestičky zpět.

Ptejme se raději, co nás na Internetu čeká. A protože je Internet jedna obrovská celosvětová síť, v níž jsou navzájem propojeny miliony počítačů, otvírají se před námi netušené obzory. Internet je především zdrojem informací.

Už slyším ty námitky – vždyť neumím anglicky!

Tak především, nikdy není pozdě začít s angličtinou, a pak, kdo nechce, tak vlastně angličtinu nepotřebuje. Internet k nám bude tak přívětivý, že na nás bude promlouvat česky nebo slovensky, a teprve když mu to dovolíme, může spustit i jinou řečí.

Na Internetu leží statisíce stránek s informacemi, k nimž mají všichni, kdo se zapojí, okamžitý přístup. Nezáleží na tom, kde je počítač s těmito informacemi umístěn, a ani nás to nemusí zajímat. Vše je pro nás vzdáleno jen několik sekund. Takto můžeme číst noviny, listovat v encyklopedii, hledat programy kin a divadel, listovat v jízdním řádu, poslouchat hudbu nebo mluvené slovo, dívat se na televizi nebo filmy z archivu, nebo se dokonce podívat, jak to v právě v této chvíli vypadá takřka na každém místě na naší planetě. Můžete si dopisovat s každým, kdo je ochoten nám poskytnout svou adresu, můžete si s ním dokonce telefonovat, a aby toho nebylo málo, můžete se přitom i vidět.

Prostřednictvím Internetu můžete nakupovat. Internet vám také umožní, abyste na dálku řídili svůj účet v bance. Jen peníze na hotovosti, ty nám neobstará, pro ty je třeba dojít do bankomatu.

Tato kniha je určena všem, kteří už dosáhli vyššího věku, tedy seniorům. Text je této skutečnosti přizpůsoben, nehemží se odbornými výrazy a výklad je podáván pokud možno jednoduše a srozumitelně. Přesto se však některým složitějším výrazům nelze vyhnout, a proto je na konci knihy připojen malý výkladový slovníček.

Pokud odkazujeme v této knize na obrázky (a není jich málo), pro lepší orientaci jsou jejich detaily provázány s textem pomocí propojovacích čar.

Předpokládá se ale, že čtenář této knihy nesedí u počítače poprvé. Proto není možné vysvětlovat základní pojmy týkající se obsluhy počítače, ať už to je stolní počítač, nebo notebook (přenosný počítač). Je třeba, aby čtenář uměl zapnout a vypnout počítač, uměl v rozumné míře pracovat s myší a orientoval se na klávesnici. Čtenář by se měl vyznat na základní obrazovce operačního systému (Windows) a měl by umět spouštět a ukončovat programy. Rovněž se očekává znalost

práce s okny, zejména procházení mezi otevřenými programy a minimalizace a maximalizace oken. Jestliže jste v tomto oboru naprostý laik nebo teprve začátečník, poraďte se nejdříve s jinými publikacemi této knižní řady od nakladatelství Computer Press (Počítač pro seniory nebo Notebook pro seniory).

Není možné, abychom tyto základní věci popisovali i v této knize, to by nám na Internet zbylo opravdu jen málo místa.

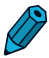

**Poznámka:** Tuto knihu jsme psali a obrázky pro ni jsme snímali v prostředí operačního systému Windows 8. Máte-li ve svém počítači starší operační systém (Windows Vista, Windows 7), nebo dokonce novější (Windows 9), může se stát, že se vzhled oken na obrázcích bude v detailech lišit od skutečnosti. Tyto rozdíly však nemohou být na škodu věci, s Internetem se pracuje stále stejně.

## **Co je Internet**

Vrhněme se tedy do světa Internetu, té nesmírné počítačové sítě. Na Internetu je zvláštní to, že nikomu nepatří a že současně patří všem. Každý si v něm vymezí svůj díl, ať už dává k dispozici svá vlastní data, nebo dává prostor jiným uživatelům k umístění jejich dat, nebo si prostě jen data stahuje a prohlíží.

### S jakými pojmy se na Internetu můžeme setkat

Internetu se říká různě, velmi často se setkáme také s výrazem web. Je to zkratka z výrazu World Wide Web, volně přeloženo celosvětová síť. Od toho pak pocházejí repliky jako "hledej to na webu" nebo "najdeš to na webu".

Všechny dokumenty, které si na webu můžeme prohlížet, jsou umístěny na počítačích, jimž se říká servery. Nebudeme pátrat po tom, kde ten který server je, není to důležité. Internet je seřízený tak, že pokud si vyžádáme určitou stránku, vždy se najde cesta, jak se k ní dostat.

Každá stránka, tedy každý dokument, má svou vlastní adresu. Říká se jí také URL (Uniform Resource Locator – "jednotný lokátor zdrojů"). Víc o tom vědět nepotřebujeme, důležitější pro nás je nějakou tu adresu znát, chceme-li se s tímto dokumentem seznámit.

Například adresa našeho nakladatelství vypadá takto – *http://www. albatrosmedia.cz/*. Jen pro informaci:

- http (Hypertext Transfer Protocol) je způsob kódování internetových stránek.
- www (World Wide Web) je základní internetový protokol. Stačí nám vědět, že existuje.
- albatrosmedia to je doména druhého řádu, ale my prostě budeme vědět, že je to název stránky, kterou hledáme.

#### **Kapitola 1 – Co je Internet**

• cz – tomu se říká generická doména a pro nás označuje zemi, v níž by se server měl nacházet.

Co se týče pojmů http a www, nemusíme ani vědět, že existují. Internetový prohlížeč si tyto protokoly sám vyhledá a nám jen stačí, když napíšeme název stránky, a někdy ani nemusíme přidávat generickou doménu.

 **Tip:** Ostatně můžeme si to ihned zkusit. Máme-li spuštěný program Microsoft Internet Explorer, napíšeme do řádku pod záhlavím okna výraz albatrosmedia a stiskneme klávesu [Enter]. Můžeme sledovat, jak se text na obrazovce během psaní mění a co nakonec udělá po stisku Enter).

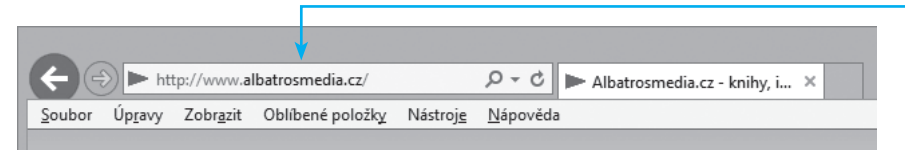

**Obrázek 1.1** Takto vypadá adresa internetové stránky

 **Tip:** Ve většině případů nebudeme ani muset zadávat adresu stránky, pokud využijeme speciální stránky zvané vyhledávače.

Podle generické domény snadno poznáme zemi, odkud internetová stránka prochází. Jen pro zajímavost malý přehled:

- com, gov, net, org toto vše má původ v USA
- cz Česká republika
- sk Slovensko
- de Německo
- pl Polsko
- at Rakousko
- gb –Velká Británie

A tak bychom mohli pokračovat dál a dál, podobných domén je několik stovek.

## Jak připojit počítač k Internetu

Na tomto místě budeme předpokládat, že už náš počítač k Internetu připojený je. Není-li tomu tak, jediná akce, kterou bychom měli podniknout, je najít si vhodného poskytovatele připojení (někdy se mu též říká provider).

Není myslitelné, aby nezkušený člověk, byť i s návodem v ruce, připojoval vlastní počítač k internetové síti krok za krokem. Připojení počítače k síti není sice složité, ale tady platí, že není počítač jako počítač a není síť jako síť. Vždy se najde nějaká ta zvláštnost či odchylka, kterou je třeba operativně vyřešit, což prostě nemůže dělat laik.

Navíc poskytovatele Internetu tak jako tak potřebujeme. Obvykle to je počítačová firma se sídlem v místě nebo telefonní společnost, popřípadě i dodavatel signálu kabelové televize.

Navíc nesmíme být překvapeni, že se za tuto službu platí. Není to žádná likvidační částka, je v řádu stokorun měsíčně, a za to se nám dostane nepřetržitého připojení (24 hodin denně) nasmlouvanou rychlostí.

Tou rychlostí se rozumí množství dat přenesených za jednotku času. Tato rychlost se udává v jednotkách zvaných MegaBity za sekundu  $(Mb/s).$ 

Platí, že nejrychlejší připojení nemusí být nejlepší. Čím rychlejší připojení, tím víc budeme totiž platit. A pak je otázka, zda toto rychlé připojení opravdu využijeme.

Pro běžné surfování (listování mezi stránkami) žádnou extra velkou rychlost nepotřebujeme. Jestliže však chceme poslouchat rozhlas, už se může stát, že naše rychlost připojení nestačí, a ještě vyšší nároky na rychlost budeme mít při sledování televizního vysílání.

#### **Kapitola 1 – Co je Internet**

 **Tip:** Pokud již máme počítač připojený k Internetu, můžeme si kdykoli zkontrolovat, jakou rychlostí náš Internet běží. K tomu slouží nejrůznější webové stránky, například **ADSL.cz** – viz obrázek 1.2. Důležitá je především rychlost dat přicházejících do našeho počítače (download) a potom rychlost, jakou data odesílá náš počítač (upload).

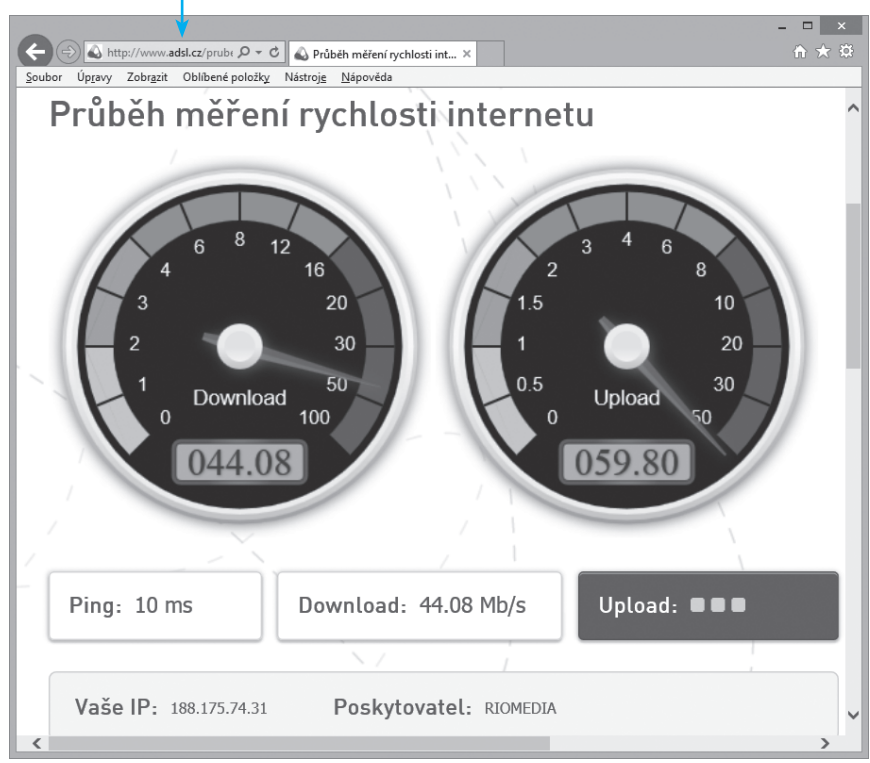

**Obrázek 1.2** Měření rychlosti připojení

Tady je třeba vědět, že v dnešní době se nabízí pomalá (ale levná) rychlost připojení 2 Mb/s, ale mnohem lepší, a ne o moc dražší, je nechat si připojit počítač rychlostí zhruba 20 Mb/s, což už bohatě postačí na rozhlasové a někdy i televizní vysílání v malém rozlišení. Jestliže se nabízí ještě rychlejší připojení, měli bychom váhat, zda se nám skutečně vyplatí. Někdy je výhodnější nechat si zřídit pomalejší připojení a teprve poté, až se při stahování objeví potíže, si nechat zřídit připojení rychlejší.

**2 Poznámka:** Mimochodem, rychlost připojení podle obrázku 1.2 je plně postačující na sledování televizního programu v kvalitě HD.

Platí, že nebudeme nakupovat žádné složité technické zařízení. Poskytovatel připojení je povinen nám zavést Internet až do bytu, ať už kabelem, nebo bezdrátovým signálem, připíchnout k němu počítač a Internet zprovoznit. Je nemyslitelné, aby mechanici natáhli kabel a řekli – to už si připojíte sami! Od takové firmy rychle pryč!

Velmi často si uživatelé zřizují v bytě vlastní počítačovou síť. Není totiž výjimkou, že v jedné domácnosti se vyskytují dva i více počítačů. Nejen dědeček, ale i babička si rádi na Internetu prohlédnou nějaké ty stránky a pak je výhodnější, když k tomu má každý svůj vlastní přístroj.

Poskytovatel připojení potom zavede signál k zařízení zvanému router, česky směrovač, běžně se mu ale říká wifina. Tento přístroj dovede rozdělit příchozí signál do několika počítačů nebo – ještě lépe – vytvoří doma bezdrátovou síť, tzv. Wi-Fi. Potom není třeba nikde natahovat žádné kabely, internetový signál budeme lovit ze vzduchu.

V každém případě počítač, který se má připojit k Internetu, musí mít zařízení běžně zvané síťová karta. Jestliže jsme počítač získali v posledních deseti letech, určitě v sobě síťovou kartu zabudovanou má. Notebooky se k bezdrátové síti Wi-Fi připojují dnes automaticky, pro stolní počítače je třeba zajistit malý adaptér, který se zasune do jednoho z přípojných portů USB a má takovou malou anténku.

To vše opět nebudeme dělat sami, nechme poskytovatele připojení, aby nám zavedl Internet až na monitory všech domácích počítačů. A nesmíme mít strach, že v případě připojení několika počítačů budeme platit víc peněz. Není to pravda, platí se za zavedení Internetu do bytu, a jak si dál budeme rozdělovat signál, to už je náš problém.

 **Tip:** A pokud používáme k připojení na Internet notebook, máme ještě jednu výhodu. Prakticky všude na světě, v restauracích, kavárnách, hotelech, nádražích, a teď už i ve vlacích, existuje bezdrátová internetová síť. S vlastním notebookem se připojíme k Internetu všude na světě!

### Pozor! Internet je plný podvodníků!

Než se společně vydáme do světa Internetu, je třeba se zakousnout do kyselého jablka. Ne všichni, kteří s námi tu radost sdílejí, jsou hodní a laskaví, jak by se u lidí mělo předpokládat. To, že si na webu lidé nadávají a spílají, to je to nejmenší zlo a nad to se můžeme povznést. To, že Internet je plný pornografie a stránek propagujících násilí, v nás může sice vzbuzovat hnus a odpor, ale nic s tím neuděláme. Stránky, s jejichž obsahem buď morálně, společensky nebo politicky nesouhlasíme, prostě nebudeme navštěvovat.

Horší je, že současně s užitečnými informacemi mohou ze světa proudit do našeho počítače doslova jedy, které kolem sebe plivou zlí a zištní lidé.

Internet je plný klamavé reklamy. Od solidní reklamy ji takřka nerozeznáme. Proto je třeba přistupovat k reklamě s náležitým odstupem a nenaletět na každou boudu.

Internet je plný spamu. Tím slovem se rozumí nevyžádaná pošta, jsou to tedy zprávy elektronické pošty, o které nestojíme a které nám kdosi posílá s úmyslem propagovat své obvykle předražené a pochybné zboží a služby. Obrana proti spamu skoro neexistuje, tou nejpodstatnější asi je utajení vlastní elektronické adresy. Více si o této skutečnosti povíme u kapitoly o elektronické poště.

 **Upozornění**: Speciálně otravné jsou zprávy nabízející výhodné půjčky bez ručitele. Rozhodně nedoporučujeme je ani otvírat, v drtivé většině případů se jedná o lichvu.

Internet je plný škodlivého softwaru; slovem software se zde rozumí totéž co program. Takový program, ať už to je počítačový vir, nebo tzv. malware, vnikne v nestřeženém okamžiku do vašeho počítače a jediným cílem jeho snažení je páchat škody. Důsledky mohou být až dramatické – tím nejmenším z nich je zneužití vašeho počítače pro rozesílání nevyžádané reklamy. Horší už může být ztráta dat, ale někdy dokážou tyto programy přečíst i naše hesla nebo se dovedou tvářit jako jiné užitečné programy, například určené pro správu

bankovních účtů. Ochrana je prostá – nikdy nestahovat jakýkoli program, který by byl něčím podezřelý, vyhýbat se podezřelé elektronické poště. A nehrát počítačové hry! Důležitou ochranou je tzv. firewall (volně přeloženo ohnivá zeď), což je program, který ochraňuje náš počítač proti útokům zvenku. Sami jej nebudeme neinstalovat, ostatně bývá součástí operačního systému.

Svět (a to nejen internetový) je plný hackerů, tedy lidí, kteří prolamují ochranu internetových stránek ať už s cílem upevnění vlastního pochybného sebevědomí, nebo jim jde o neoprávněný zisk. Každý z nás si dovede jistě představit, co by se přihodilo, kdyby někdo takto zaútočil na stránky nějaké banky a dostal kompletní přehled o účtech klientů, hesla k jejich účtům, a ještě navíc kódy platebních karet. S ochranou před hackery je to horší, mnohdy se neubrání ani stránky velkých oficiálních institucí. Platí zásada: z pevného disku počítače se nesmí nikdo dovědět žádné důvěrné údaje o majetkových poměrech ani nesmí přečíst hesla k bankovním účtům nebo platebním kartám.

Na Internetu bohužel narazíme i na nepoctivé obchodníky, kterým zaplatíme za zboží nebo služby, ale další reakce od nich už se nedočkáme. Tady platí jiná rada: neplatit za nic předem, pokud si druhou stranu pořádně neprověříme.

Prostřednictvím Internetu lze sázet, a ač se takové stránky tváří velice přívětivě a přátelsky, dokážou z uživatele vytáhnout během pár hodin velké peníze. Rada je prostá: nikdy nehrát na Internetu o peníze a vyhýbat se sázkovým stránkám jako čert kostelu.

Internet je plný zlodějů, kteří z uživatelů dokážou vytáhnout jejich adresy a také lecjaký ten údaj o sociálním postavení a majetkových poměrech. V tomto směru jsou nebezpečné především tzv. sociální sítě (Facebook), kdy si člověk ani neuvědomí, co všechno vyžvaní. Když veřejně oznámí, že odjíždí na 14 dní na dovolenou a nad jeho domem má nepřímý dohled soused, nesmí se potom divit, že najde svůj byt po návratu vykradený. Platí zásada: nikomu nesdělovat nic víc než jméno, a pokud k němu máme velkou důvěru, tak ještě adresu elektronické pošty.

#### **Kapitola 1 – Co je Internet**

Internet je plný pirátů. Tím se rozumí lidé, kteří umístí na Internet díla podléhající autorskému zákonu bez souhlasu majitele autorských práv, ať už je to televizní záznam, hudební klip, film, nebo text knihy. Podezření by taková stránka měla v uživateli vzbudit tehdy, když zjistí, že je něco takového zadarmo.

Snad jsme čtenáře předchozími odstavci od Internetu neodradili. Zase si nesmíme myslet, že za každou adresou se skrývá banda pirátů a zlodějů, kteří si brousí peníze na náš důchod a na naše vkladní knížky. Ale budeme opatrní a každý nový krok do neprozkoumané oblasti budeme pečlivě vážit.

### Něco o heslech

Jakmile budeme pronikat hlouběji a hlouběji do světa Internetu, záhy zjistíme, že mnohé užitečné informace jsou vyčleněny pouze pro jakési VIP uživatele. Příkladem může být chuť vyjádřit se v diskuzi k novinovému článku. A vida, ona nám ta stránka oznámí, že diskutovat smějí pouze registrovaní uživatelé. Podobně na tom budeme, když se budeme jakkoli chtít zapojit například do dění na Facebooku, nakupovat, diskutovat se svou zdravotní pojišťovnou nebo svou bankou.

Jako anonymní uživatelé máme mnohdy jen omezená práva. Pokud například často nakupujeme v určitém internetovém obchodě, brzy zjistíme, že je užitečnější se na jejich stránkách registrovat a pak se pravidelně přihlašovat – a není to jen proto, že příště nemusíme vyplňovat údaje. Přihlášení nám umožní sledovat zásilku krok za krokem a mnohdy získáme přehled o všech nákupech, které jsme prostřednictvím daných stránek učinili.

#### **Upozornění**: Přesto i tady platí opatrnost. Budeme se registrovat jen tam, kde o to opravdu stojíme. Většinou si taková registrace žádá naši adresu a telefonní číslo.

Když se někde registrujeme, chce se po nás především uživatelské jméno (to si můžeme vymyslet, dost často to bývá i adresa elektronické pošty) a pak také heslo. Bez těchto dvou údajů se k dané stránce nepřihlásíme.

Problém bývá s hesly. Některé stránky nejsou nijak podstatné a registrujeme se na nich vlastně jen kvůli pohodlí. Tam můžeme vlastně použít libovolné heslo a nemusíme se obávat zneužití. Ale heslem odemykáme i bankovní účet…

 **Upozornění**: Především: důležitá hesla si nikdy nezapisujeme někam do počítače, protože odtamtud se dají přes veškerou ochranu vyčíst. Buďto je nosíme v paměti, nebo si je zapíšeme doma a uložíme na takové místo, kde by je málokdo hledal.

Ale takové heslo by mělo být silné. Máme-li jediného vnoučka jménem Josef a jeho jméno použijeme jako heslo, kdokoli jen trochu šikovnější brzy naše heslo uhádne.

Ideální heslo by mělo být kombinací velkých a malých písmen a číslic. Jestliže si zřizujeme účet u banky nebo zdravotní pojišťovny, dostaneme heslo k účtu poštou zapečetěné v obálce a hned uvidíme, že je to podivná směs znaků. A hlavně nezapamatovatelná. I toto heslo můžeme používat nadále, ale přece jen se vyplatí heslo změnit do zapamatovatelného stavu, a přesto tak, aby je nikdo neodvodil.

Jen malý příklad – zkusme zkombinovat číslo domu, kde bydlíme (například 1024), s jménem psa (Berry), například takto: 1B0e2r4ry. Používáme malé i velké písmeno i číslice, z našeho pohledu je sled znaků logický, a přece na něj málokdo přijde, tím spíš, že můžeme psát například číslo pozpátku.

Aby toho nebylo málo, pro některé úkony na Internetu nestačí jen zapsat heslo. Například zadáme-li bance příkaz k platbě, vyžaduje se po nás autorizační kód, který nám ale přijde do mobilního telefonu jako SMS.

 **Tip:** Budeme si pamatovat: používáme silná hesla, tedy kombinaci velkých a malých písmen a číslic, a tato hesla nikomu nesdělujeme!